## **Cognitive Interaction Toolkit - Bug #261**

## **job-generator fails to add shell.command if you use an invalid variable name/forget to escape variables**

2014-05-28 16:34 - Simon Schulz

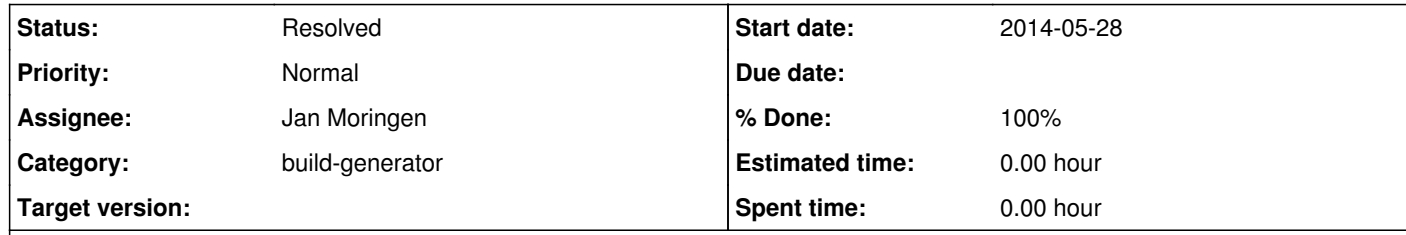

**Description**

there seems to be a bug within the job generator when there are invalid escape sequences.

 $\vert$  example 1:

"shell.command" : "echo \"#pkg config file for reflexxes lib\nprefix=\${toolkit.dir}\nexec\_prefix=\\\${prefix}\nlibdir=\\\$(prefix)/lib\nincludedir=\\\$(prefix)/include\nName: reflexxes\nDescription: reflexxes motion lib\nVersion: 1.2.3\nRequires:\nLibs: -L\\\${libdir} -lReflexxesTypeII\nCflags: -I\\\${includedir}\n\n\"

## **Related issues:**  $|$  duplicated by Cogn

-> the shell commands are added to the jenkins job as expected.

example 2:

"shell.command" : "echo \"#pkg config file for reflexxes lib\nprefix=\${toolkit.dir}\nexec\_prefix=\\\${prefix}\nlibdir=\\\$(prefix)/lib\nincludedir=\\\$(prefix)/include\nName: reflexxes\nDescription: reflexxes motion lib\nVersion: 1.2.3\nRequires:\nLibs: -L\\\${libdir} -lReflexxesTypeII\nCflags: -I\${includedir}\n\n\"

DIFFERENCE: -I\${includedir} instead of -I\\\${includedir} (a typo..)

i do not get any warning or error. the full shell.command is simply ignored and does not show up in jenkins config.xml

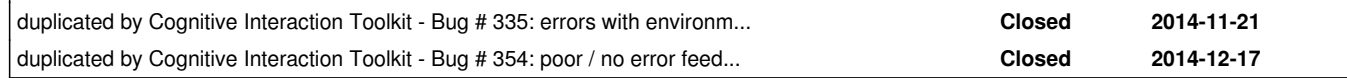

## **Associated revisions**

**Revision ca814051 - 2015-10-01 12:40 - Jan Moringen**

Adapted templates for strict generator version in templates/\*/\*.template

refs #261

templates/\*/\*.template: provide empty default values for potentially undefined variables to enable signaling errors on undefined variables

**History**

**#1 - 2014-05-28 17:31 - Jan Moringen**

See upstream issue https://code.cor-lab.org/issues/1892.

**#2 - 2015-08-26 09:30 - Florian Lier**

*- Status changed from New to Feedback*

Status?

**#3 - 2015-10-02 11:13 - Jan Moringen**

*- Category set to build-generator*

*- Status changed from Feedback to Resolved*

*- Assignee set to Jan Moringen*

*- % Done changed from 0 to 100*

Should be fixed in master version.